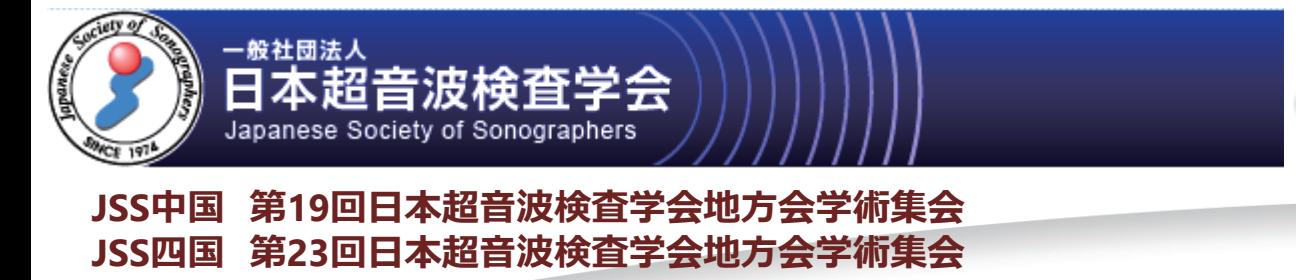

## 心臓弁膜症診断のポイント **峒** 最近のトピックス

*Luncheon seminar*

2015年11月22日(日)  $12:20 \sim 13:20$ 岡山コンベンションセンタ 3階 コンベンションホール

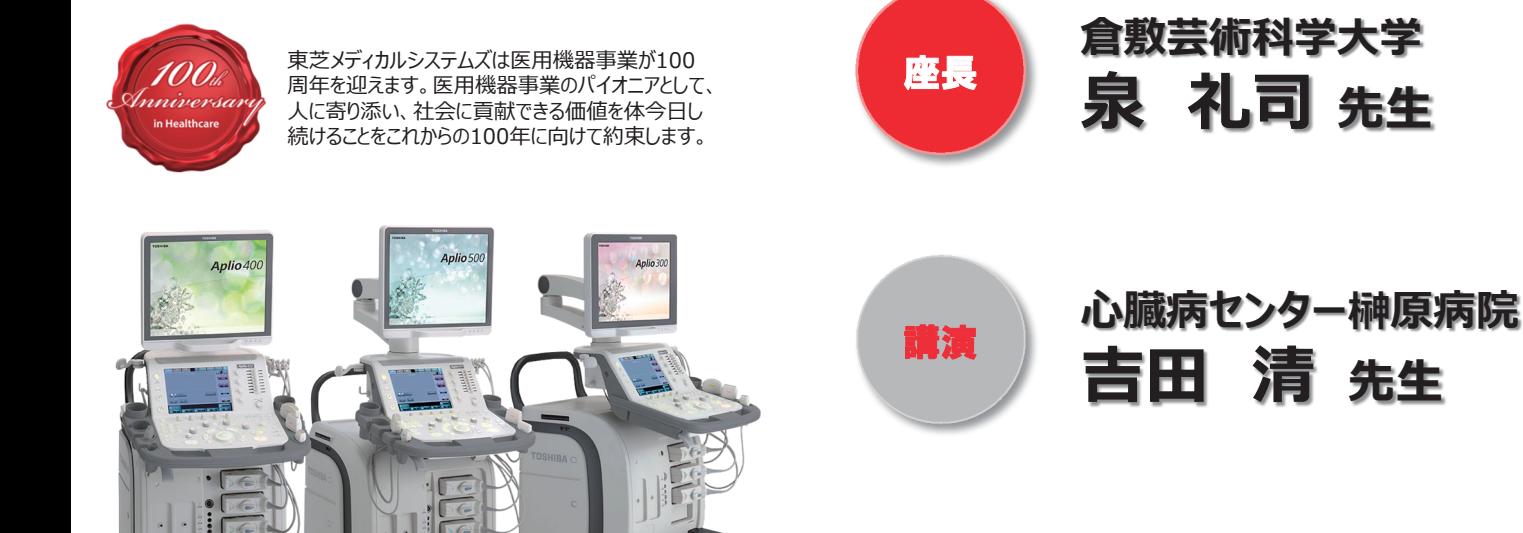

## TOSHIBA

**7RVKLED0HGLFDO6\VWHPV&RUSRUDWLRQ** -66ব ਸ਼মதఠణਫ਼ਪ৾ভ্ভ৾ૐভ 主催: ISS中国 第19回日本超音波検査学会地方会学術集会 協賛:東芝メディカルシステムズ株式会社